## Operating Systems

22. Authentication

Paul Krzyzanowski

Rutgers University

Spring 2015

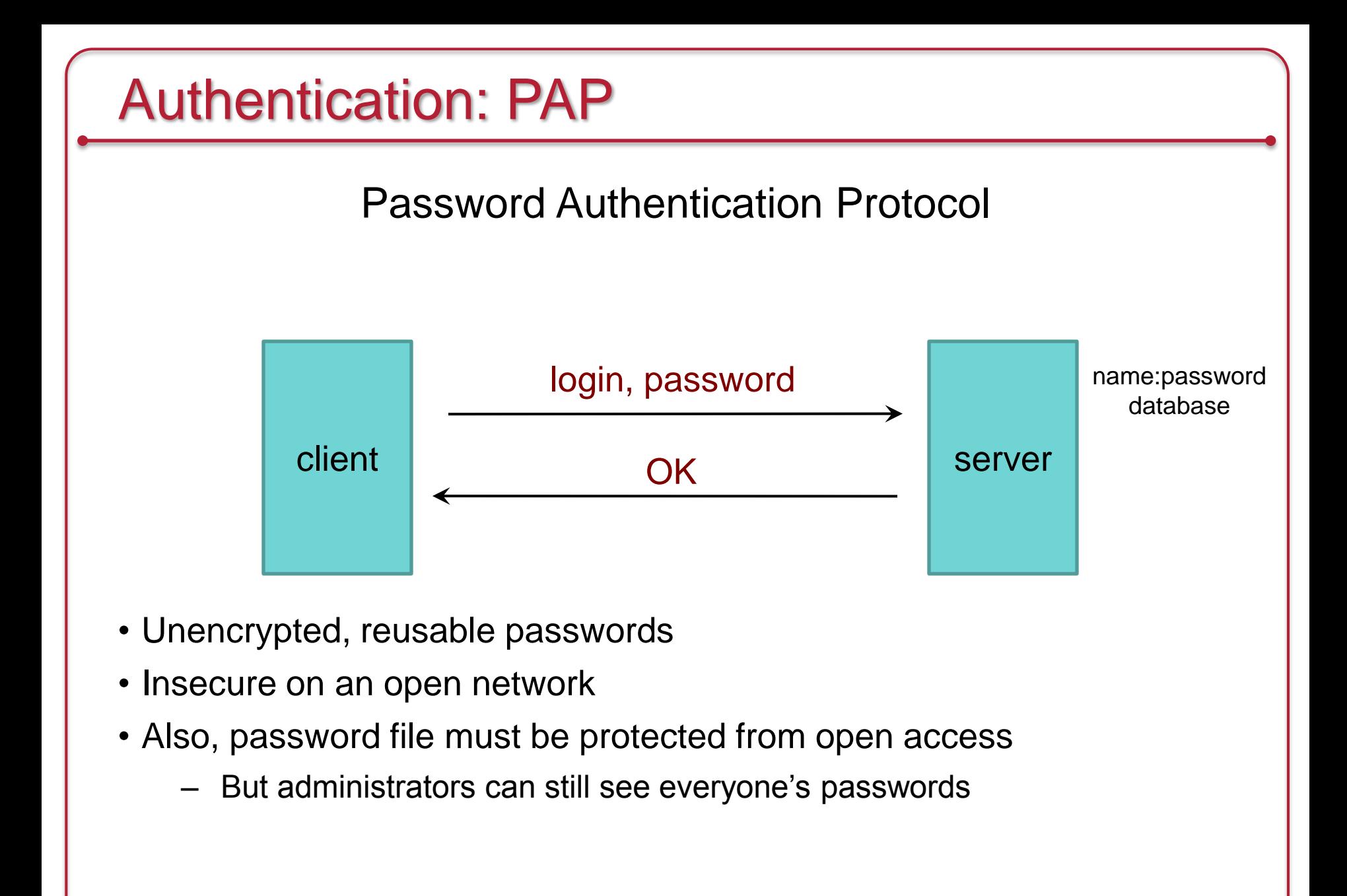

#### PAP: Reusable passwords

#### Problem: Open access to the password file

What if the password file isn't sufficiently protected and an intruder gets hold of it? All passwords are now compromised!

Even if a trusted admin sees your password, this might also be your password on other systems.

#### Solution:

Store a hash of the password in a file

- Given a file, you don't get the passwords
- Have to resort to a dictionary or brute-force attack
- Example, passwords hashed with SHA-512 hashes (SHA-2)

#### What is a dictionary attack?

#### November 2013 – Adobe security breach

- 152 million Adobe customer records … with encrypted passwords
- Adobe encrypted passwords with a symmetric key algorithm
- … and used the same key for every password!

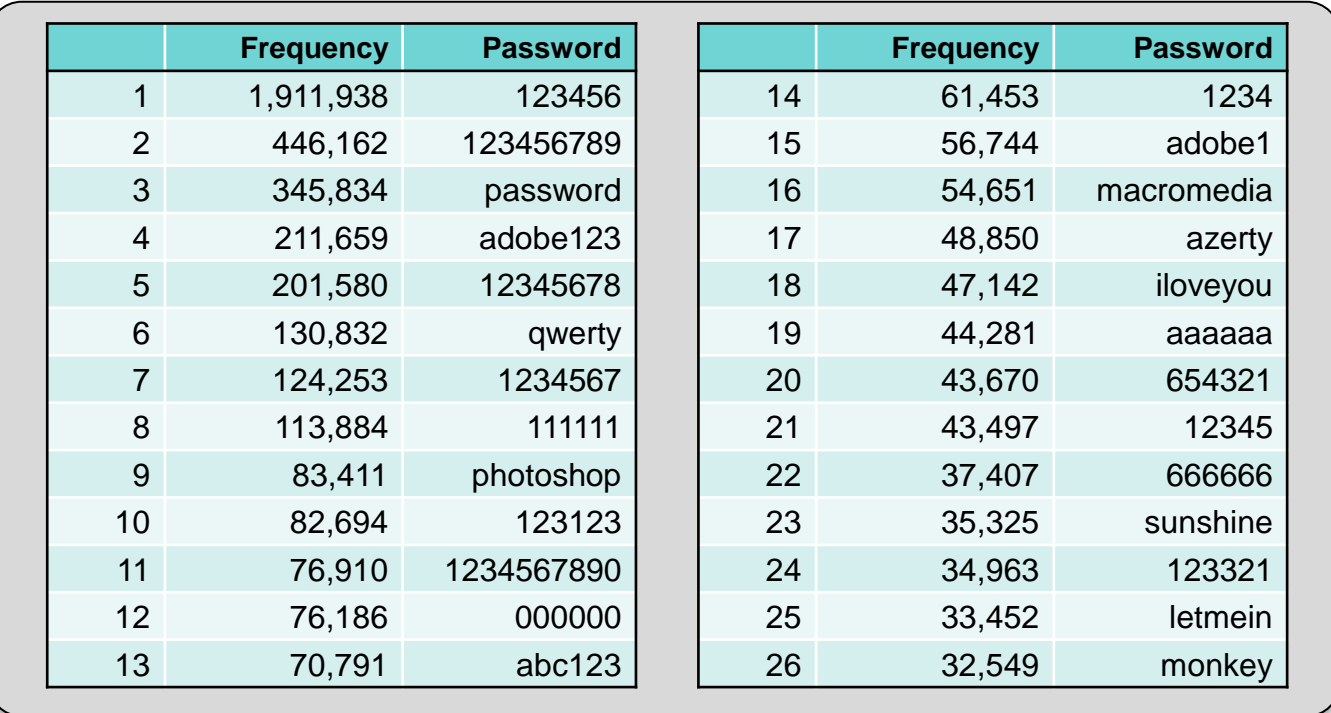

#### **Top 26 Adobe Passwords**

#### What is a dictionary attack?

- **Suppose you got access to a list of hashed passwords**
- **Brute-force, exhaustive search: try every combination**
	- $-$  Letters (A-Z, a-z), numbers (0-9), symbols (! $@#\$$ %...)
	- $-$  Assume 30 symbols  $+$  52 letters  $+$  10 digits  $=$  92 characters
	- Test all passwords up to length 8
	- Combinations =  $92^8 + 92^7 + 92^6 + 92^5 + 92^4 + 92^3 + 92^2 + 92^1 = 5.189 \times 10^{15}$
	- If we test 1 billion passwords per second:  $\approx$  60 days
- **But some passwords are more likely than others**
	- 1,991,938 Adobe customers used a password = "123456"
	- 345,834 users used a password = "password"
- **Dictionary attack**
	- Test lists of common passwords, dictionary words, names
	- Add common substitutions, prefixes, and suffixes

#### What is salt?

- How to speed up a dictionary attack
	- Create a table of precomputed hashes
	- Now we just search a table

Example: SHA-512 hash of "password" = sQnzu7wkTrgkQZF+0G1hi5AI3Qmzvv0bXgc5THBqi7mAsdd4Xll27ASbRt 9fEyavWi6m0QP9B8lThf+rDKy8hg==

- Salt = random string (typically up to 16 characters)
	- Concatenated with the password
	- Stored with the password file (it's not secret)
	- Even if you know the salt, you cannot use precomputed hashes to search for a password (because the salt is prefixed)

Example: SHA-512 hash of "am\$7b22QLpassword", salt = "am\$7b22QL": ntIxjDMnueMWig4dtWoMbaguucW6xV6cHJ+7yNrGvdoyFFRVb/LLqS01/pXS 8xZ+ur7zPO2yn88xcIiUPQj7xg==

• You will not have a precomputed hash of *"am\$7b22QLpassword"* !

#### PAP: Reusable passwords

**Problem #2: Network sniffing** 

Passwords can be stolen by observing a user's session in person or over a network:

- snoop on telnet, ftp, rlogin, rsh sessions
- Trojan horse
- social engineering
- brute-force or dictionary attacks

#### Solutions:

- (1) Use one-time passwords
- (2) Use an encrypted communication channel

# Authentication: CHAP Challenge-Handshake Authentication Protocol challenge hash(challenge, secret) OK  $\text{client}$   $\longrightarrow$  server Has shared secret **Has shared secret** The challenge is a *nonce* (random bits). *= nonce*

We create a hash of the nonce and the secret.

An intruder does not have the secret and cannot do this!

#### CHAP authentication

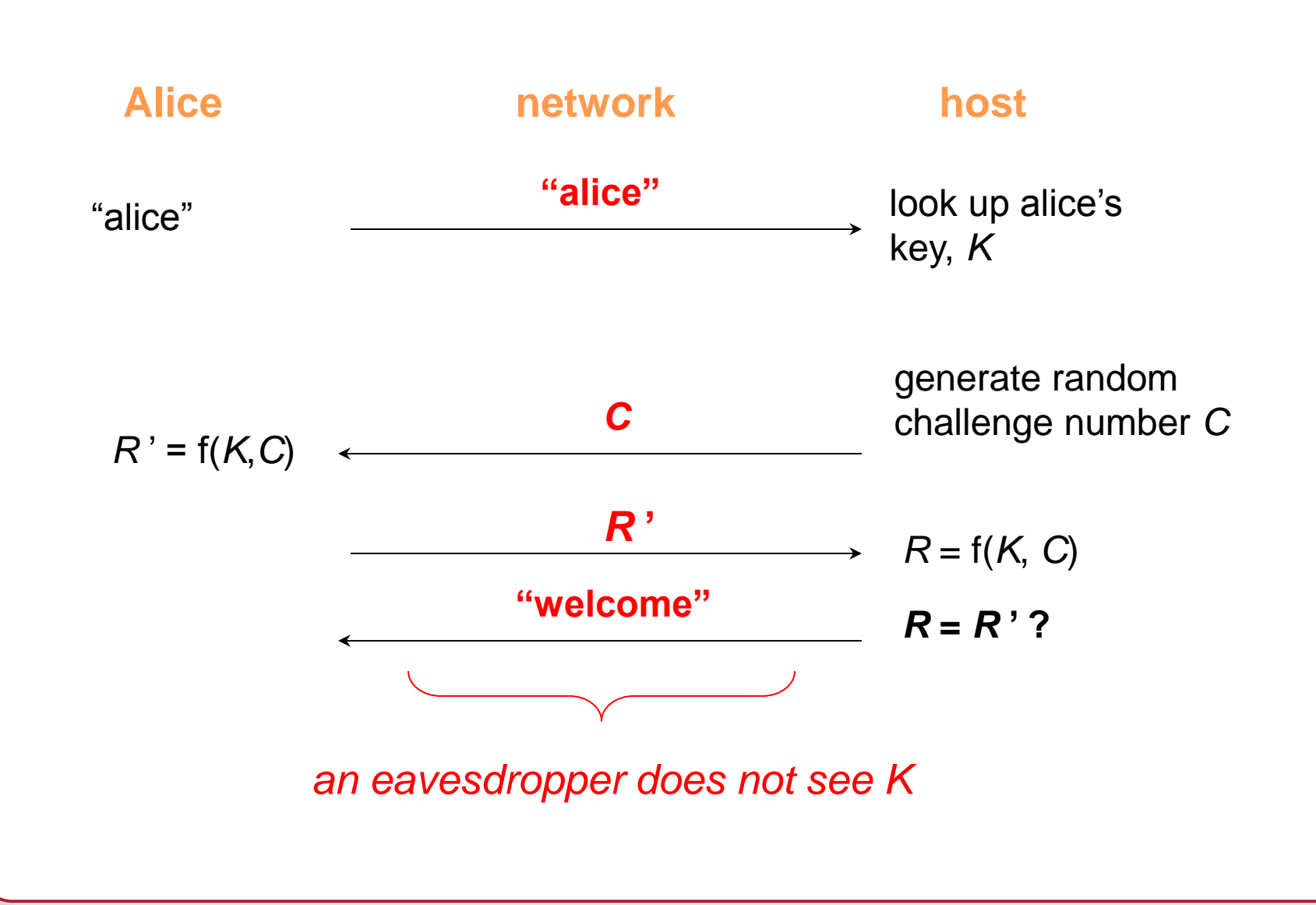

#### One-Time Passwords: SecurID card

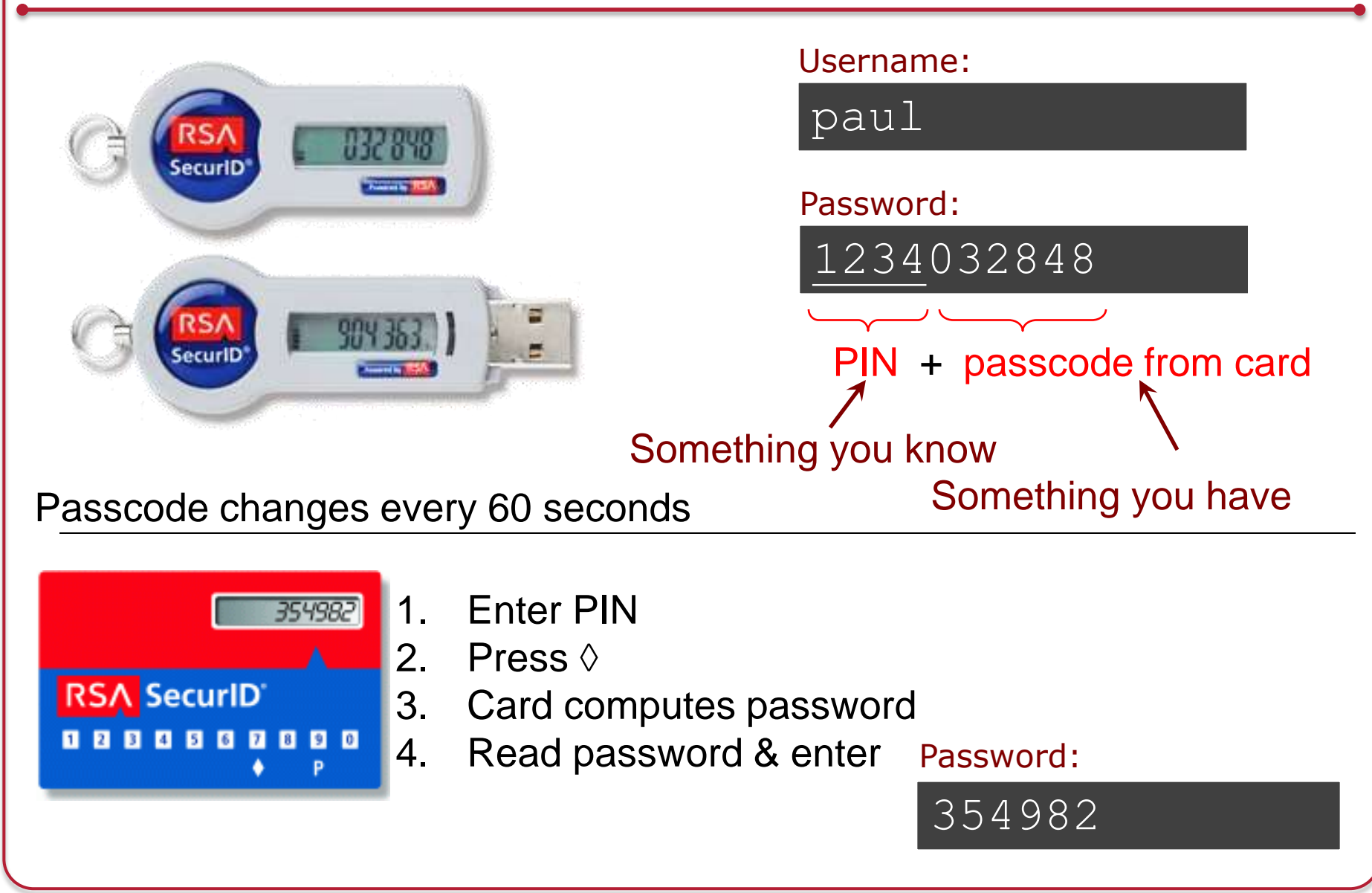

#### One-Time Passwords: SecurID card

- Proprietary device from RSA
	- SASL mechanism: RFC 2808

- Two-factor authentication based on:
	- **Shared secret key** (seed)
		- stored on authentication card
	- **Shared personal ID**  PIN
		- known by user

## SecurID (SASL) authentication: server side

- Look up user's PIN and seed associated with the token
- Get the time of day
	- Server stores relative accuracy of clock in that SecurID card
	- historic pattern of drift
	- adds or subtracts offset to determine what the clock chip on the SecurID card believes is its current time
- Passcode is a cryptographic hash of seed, PIN, and time
	- server computes *f*(seed, PIN, time)
- Server compares results with data sent by client

#### **SecurID**

- An intruder (sniffing the network) does not have the information to generate the password for future logins
	- Needs the seed number (in the card), the algorithm (in the card), and the PIN (from the user)
- An intruder who steals your card cannot log in
	- Needs a PIN (the benefit of 2-factor authentication)
- An intruder who sees your PIN cannot log in
	- Needs the card (the benefit of 2-factor authentication)

Password systems are vulnerable to man-in-the-middle attacks

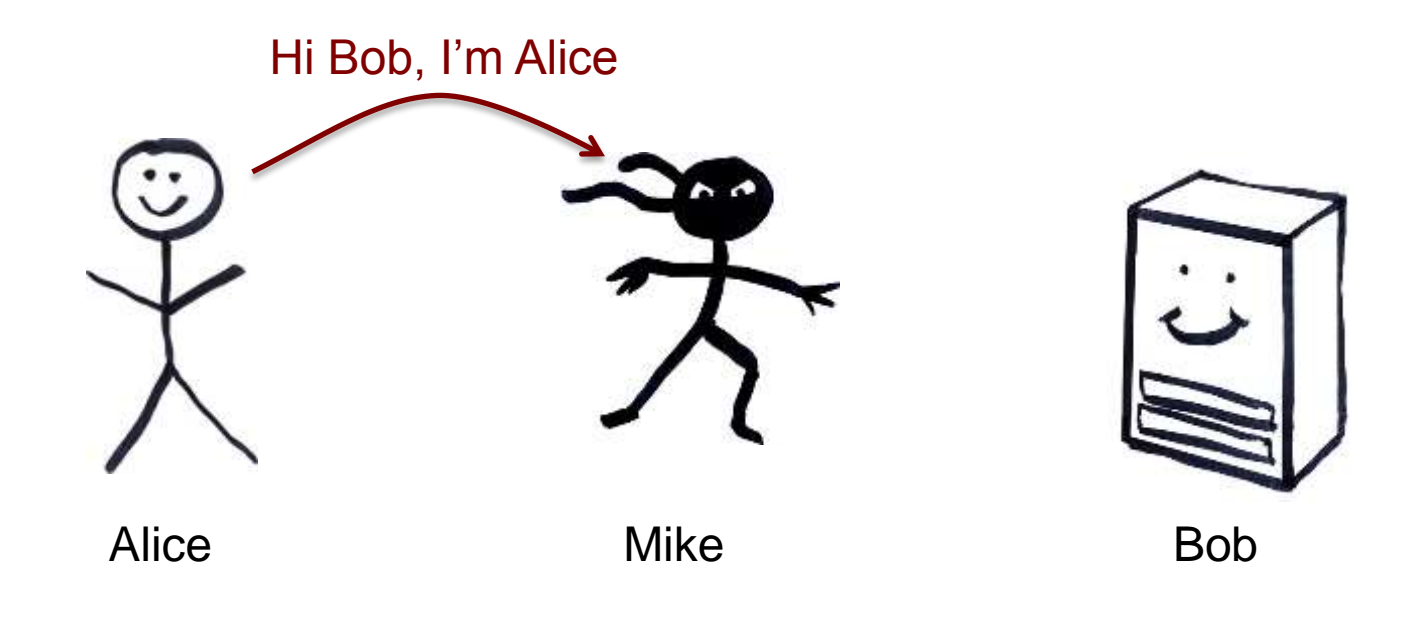

Password systems are vulnerable to man-in-the-middle attacks

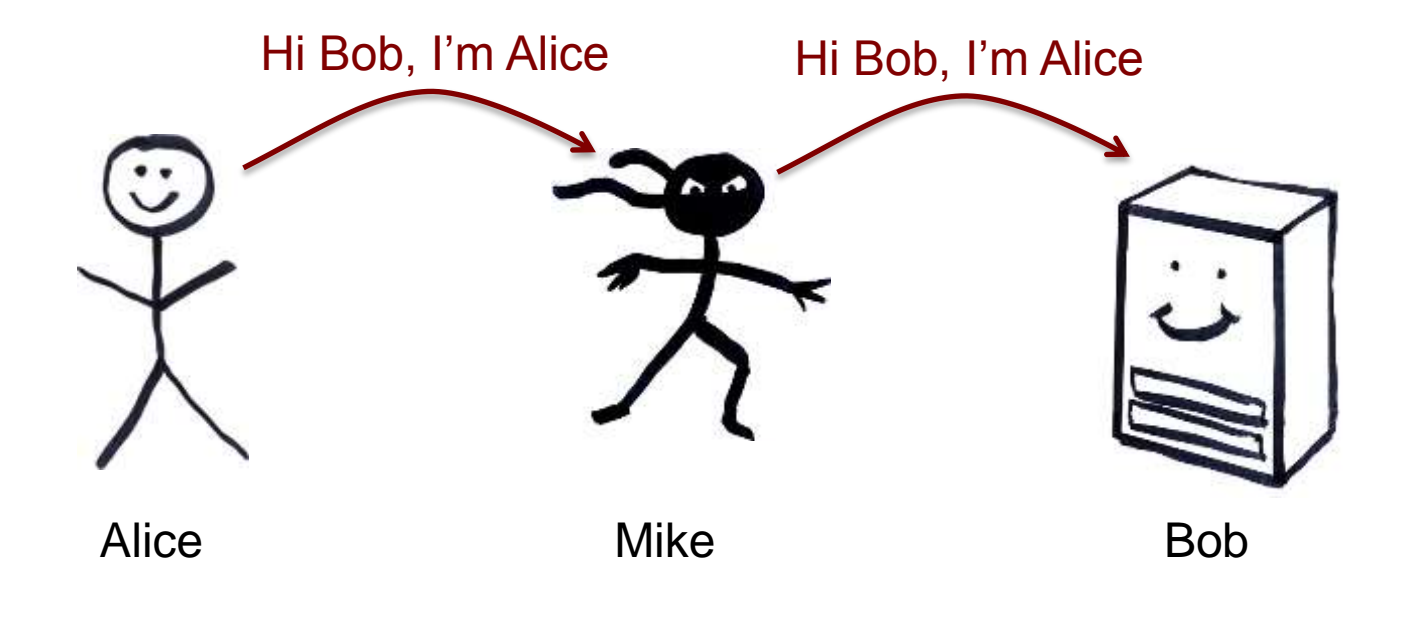

Password systems are vulnerable to man-in-the-middle attacks

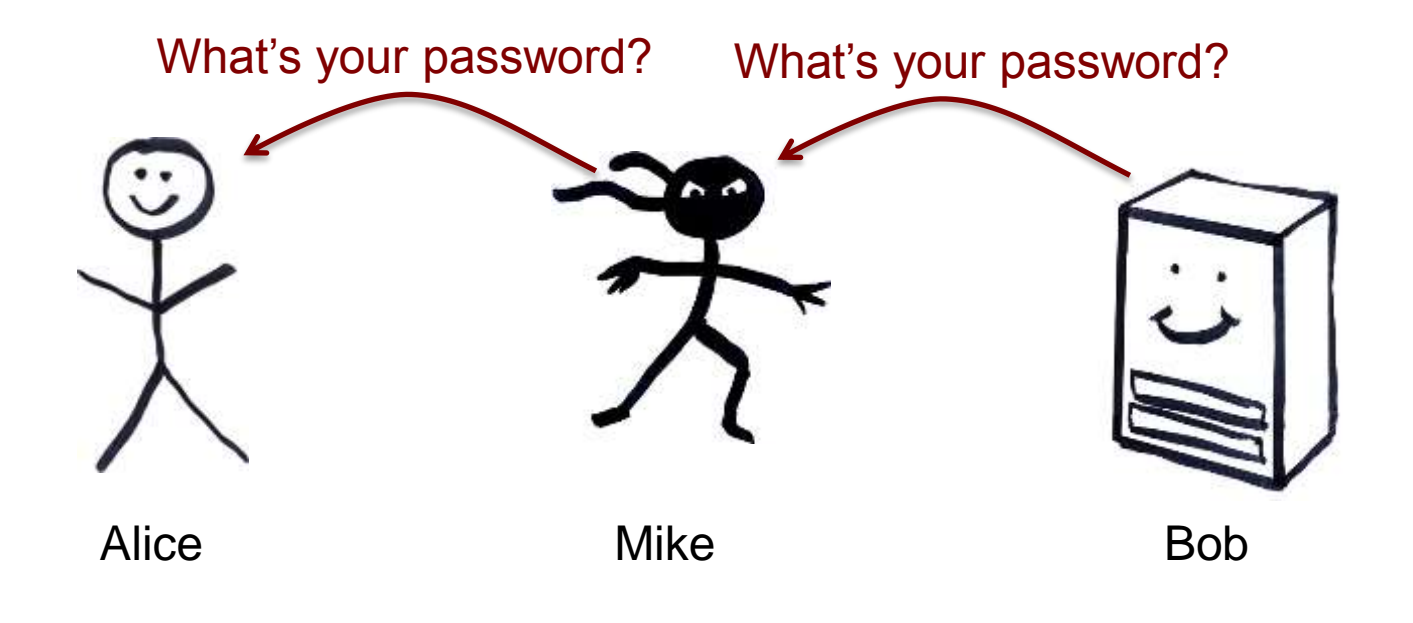

Password systems are vulnerable to man-in-the-middle attacks

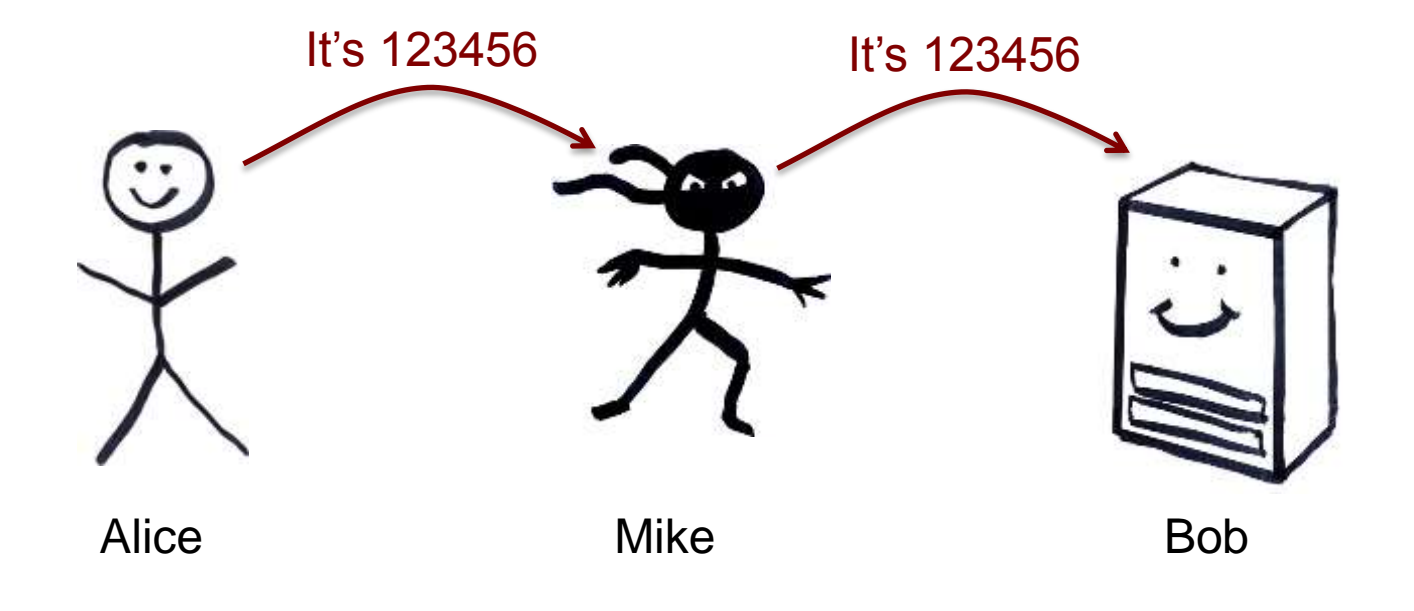

Password systems are vulnerable to man-in-the-middle attacks

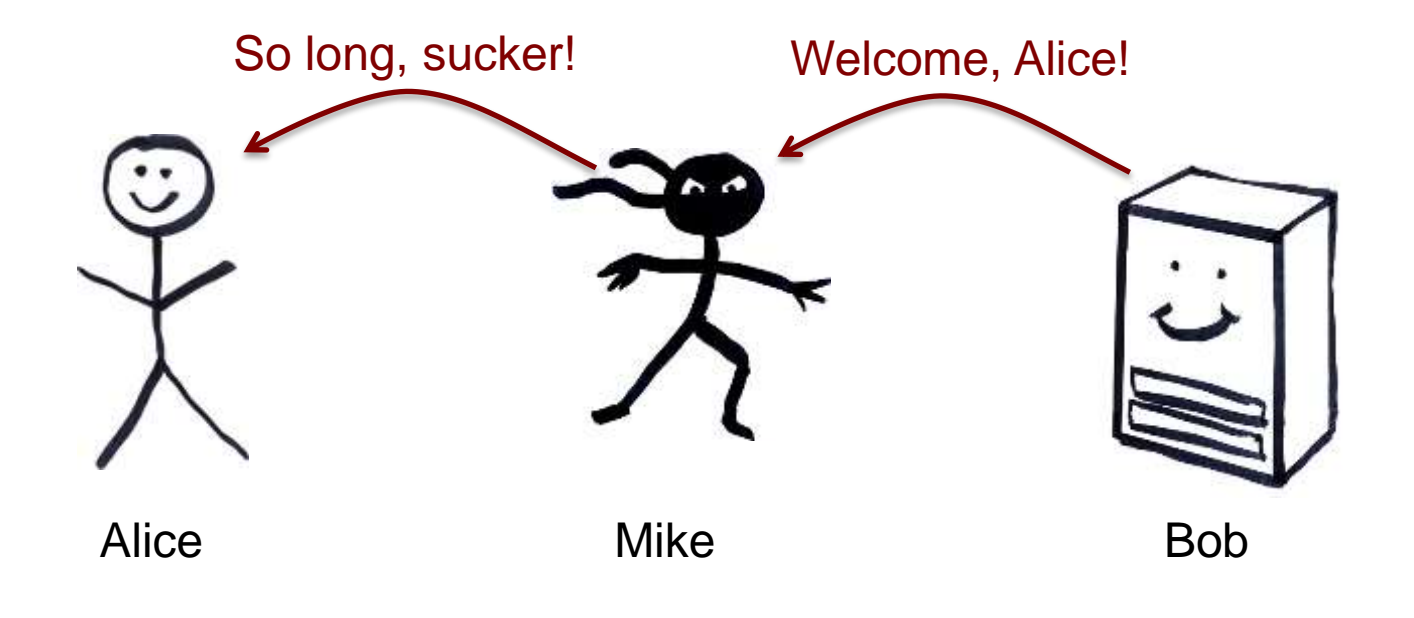

Password systems are vulnerable to man-in-the-middle attacks

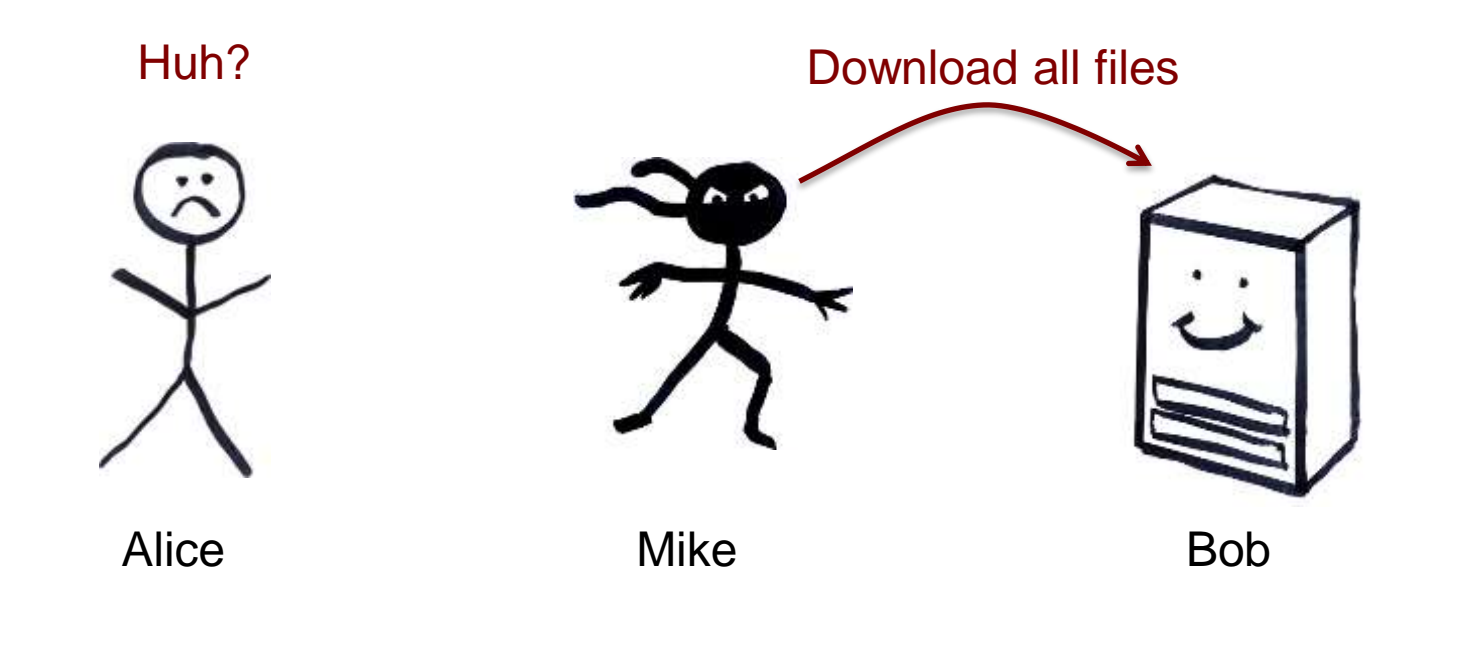

## Guarding against man-in-the-middle

- Use a covert communication channel
	- The intruder won't have the key
	- Can't see the contents of any messages
	- But you can't send the key over that channel!
- Use signed messages
	- Both parties can reject unauthenticated messages
	- The intruder cannot modify the messages
		- Signatures will fail (need to encrypt the hash)

### Public key authentication

Demonstrate we can encrypt or decrypt a *nonce*

- Alice wants to authenticate herself to Bob:
- Bob: generates nonce, *S*
	- Sends it to Alice
- Alice: encrypts *S* with her private key (signs it)
	- Sends result to Bob

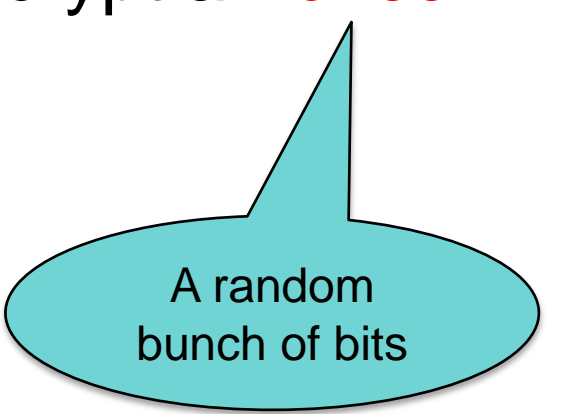

## Public key authentication

Bob:

- 1. Look up Alice's public key
- 2. Decrypt the message from Alice using Alice's public key
- 3. If the result is *S*, then Bob is convinced he's talking with Alice

For mutual authentication, Alice has to present Bob with a nonce that Bob will encrypt with his private key and return

#### Public key authentication

- Public key authentication relies on binding identity to a public key
	- *How do you know it really is Alice's public key?*
- One option: get keys from a trusted source
- Problem: requires always going to the source
	- cannot pass keys around
- Another option: *sign the public key*
	- Contents cannot be modified without detection
	- **digital certificate**

#### X.509 Certificates

ISO introduced a set of authentication protocols

X.509: Structure for public key certificates**:**

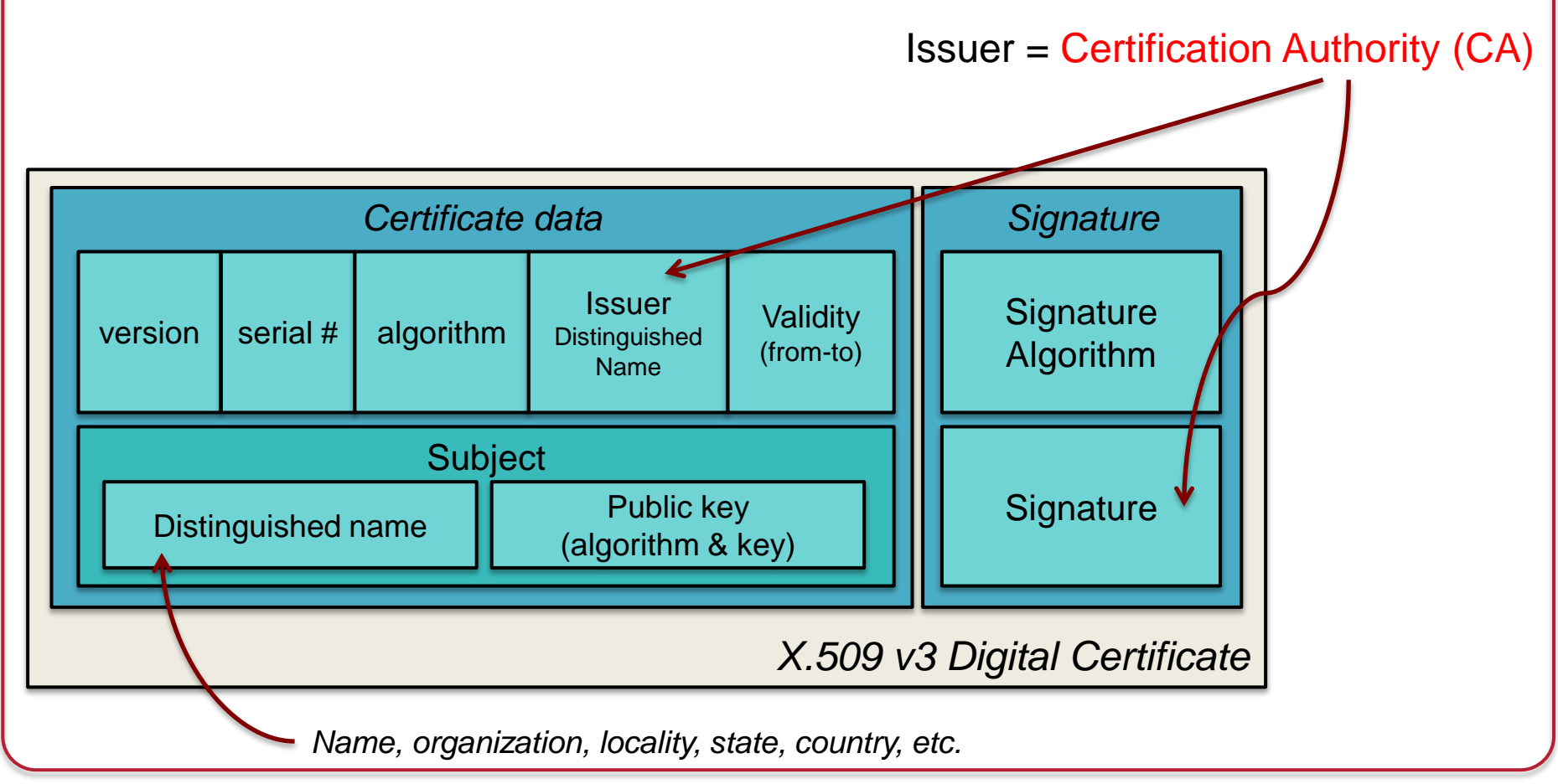

## Reminder: What's a digital signature?

Hash of a message encrypted with the signer's private key

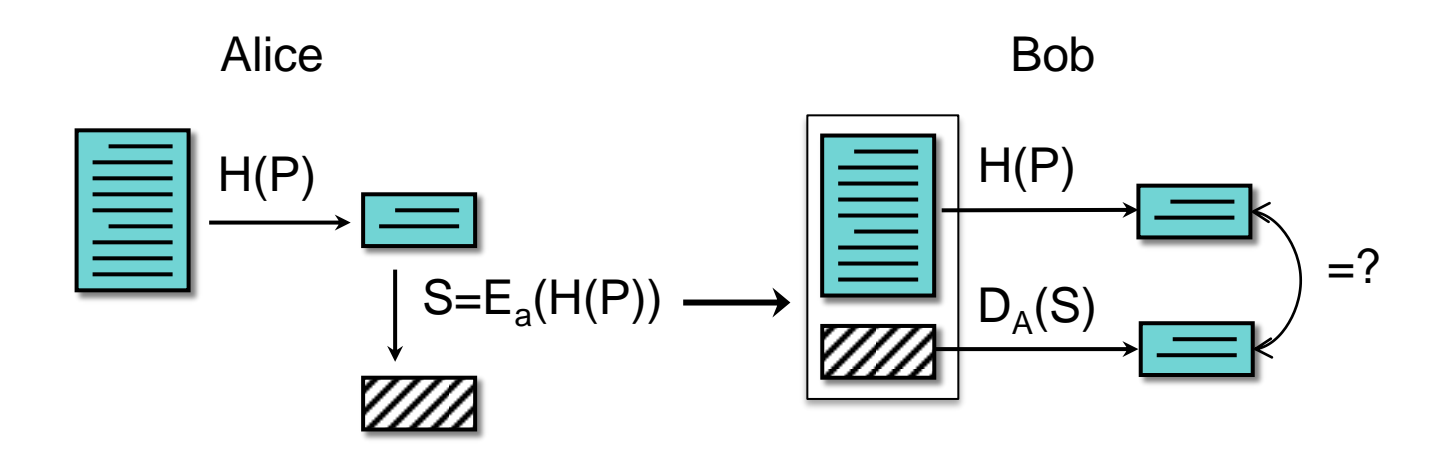

#### X.509 certificates

#### When you get a certificate

- Verify its signature:
	- hash contents of certificate data
	- Decrypt CA's signature with CA's public key

Obtain CA's public key (certificate) from trusted source

- Certification authorities are organized in a hierarchy
- A CA certificate may be signed by a CA above it
	- Certificate chaining

Certificates prevent someone from using a phony public key to masquerade as another person

…*if you trust the CA*

## Built-in trusted root certificates in iOS 8

- AAA Certificate Services
- AC Raíz Certicámara S.A.
- Actalis Authentication Root CA
- AddTrust Class 1 CA Root
- AddTrust External CA Root
- AddTrust Public CA Root
- AddTrust Qualified CA Root
- Admin-Root-CA
- AdminCA-CD-T01
- AffirmTrust Commercial
- AffirmTrust Networking
- AffirmTrust Premium
- AffirmTrust Premium ECC
- America Online Root Certification Authority 1
- America Online Root Certification Authority 2
- Apple Root CA
- Apple Root Certificate Authority
- ApplicationCA2 Root
- Autoridad de Certificacion Firmaprofesional
- Autoridad de Certificacion Raiz del Estado Venezolano
- Baltimore CyberTrust Root
- Belgium Root CA
- Buypass Class 2 Root CA
- Buypass Class 3 CA 1
- Buypass Class 3 Root CA
- CA Disig
- CA Disig Root R1
- CA Disig Root R2
- CNNIC ROOT
- COMODO Certification Authority
- CRL1
- CertiNomis
- Certigna
- Certinomis Autorité Racine
- Certinomis Root CA
- Certum CA
- Certum Trusted Network CA
- Certum Trusted Network CA 2
- Chambers of Commerce Root
- Chambers of Commerce Root 2008
- China Internet Network Information Center EV Certificates Root
- Cisco Root CA 2048
- Class 2 Primary CA
- ComSign CA
- Common Policy
- D-TRUST Root Class 3 CA 2 2009
- DST ACES CA X6
- DST Root CA X3
- DST Root CA X4
- Deutsche Telekom Root CA 2
- Developer ID Certification Authority
- DigiCert Assured ID Root CA
- DigiCert Assured ID Root G2
- DigiCert Assured ID Root G3
- DigiCert Global Root CA
- DigiCert Global Root G2
- DigiCert Global Root G3
- DigiCert High Assurance EV Root CA
- DigiCert Trusted Root G4
- DigiNotar Cyber CA
- DigiNotar Extended Validation CA
- DigiNotar PKIoverheid CA Organisatie G2
- DigiNotar PKIoverheid CA Overheid en Bedrijven
- DigiNotar Public CA 2025
- DigiNotar Qualified CA
- DigiNotar Root CA
- DigiNotar Root CA G2
- DigiNotar Services 1024 CA
- DigiNotar Services CA
- Digisign Server ID (Enrich)
- DoD CLASS 3 Root CA
- DoD Root CA 2
- E-Tugra Certification Authority
- EASEE-gas CA
- EBG Elektronik Sertifika Hizmet Sağlayıcısı
- ECA Root CA
- EE Certification Centre Root CA
- Echoworx Root CA2
- Entrust Certification Authority L1C

Partial list from 475 CAs in http://support.apple.com/kb/HT5012

## The End